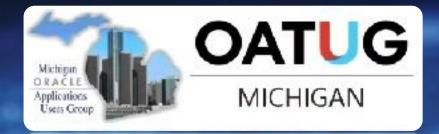

Users Group

# ORACLE DATA PUMP DEEP DIVE

ROY F. SWONGER
VICE PRESIDENT, DATABASE UPGRADE, PATCHING & UTILITIES
ORACLE

# MICHIGAN ORACLE USERS SUMMIT 2022

Wednesday October 26, 2022 IN-PERSON event

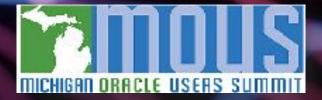

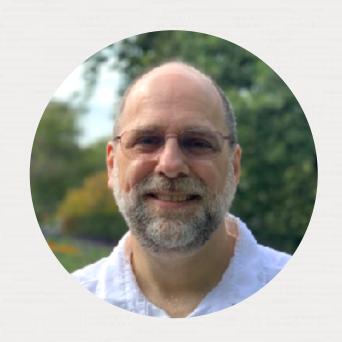

Roy Swonger

Vice President Database Upgrade, Utilities & Patching

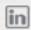

royfswonger

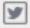

@royfswonger

#### Episode 1

#### Release and Patching Strategy

105 minutes - Feb 4, 2021

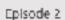

#### AutoUpgrade to Oracle Database 19c.

115 minutes - Feb 20, 2021

#### Episode 3

#### Performance Stability, Tips and Tricks and Underscores.

120 minutes - Mar 4, 2021

#### Episode 4

#### Migration to Oracle Multitenant

120 minutes - Mar 16, 2021

#### Episode 5

#### Migration Strategies - Insights, Tips and Secrets

120 minutes - May 25, 2021

#### Episode 6

Move to the Cloud - Not only for techies

115 minutes - Apr 8, 2021

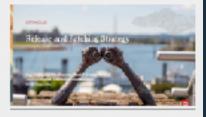

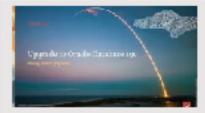

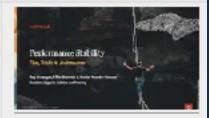

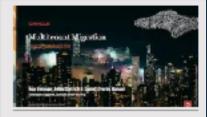

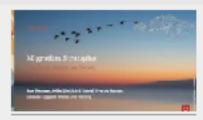

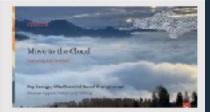

#### Recorded Web Seminars

https://MikeDietrichDE.com/videos

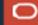

# Data Pump

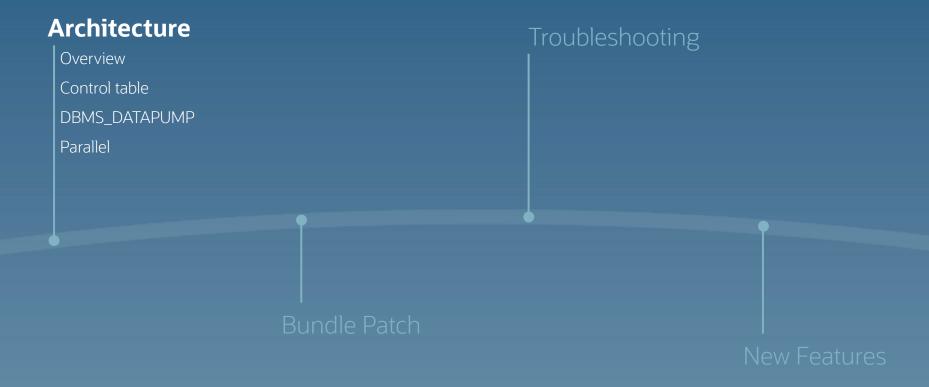

# Architecture

Oracle Data Pump technology enables very high-speed movement of data and metadata from one database to another.

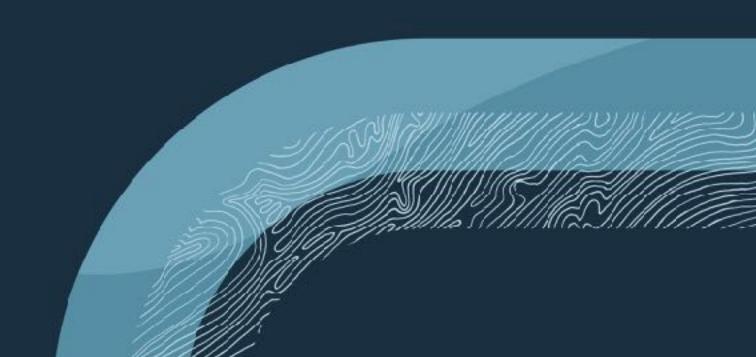

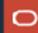

### Architecture

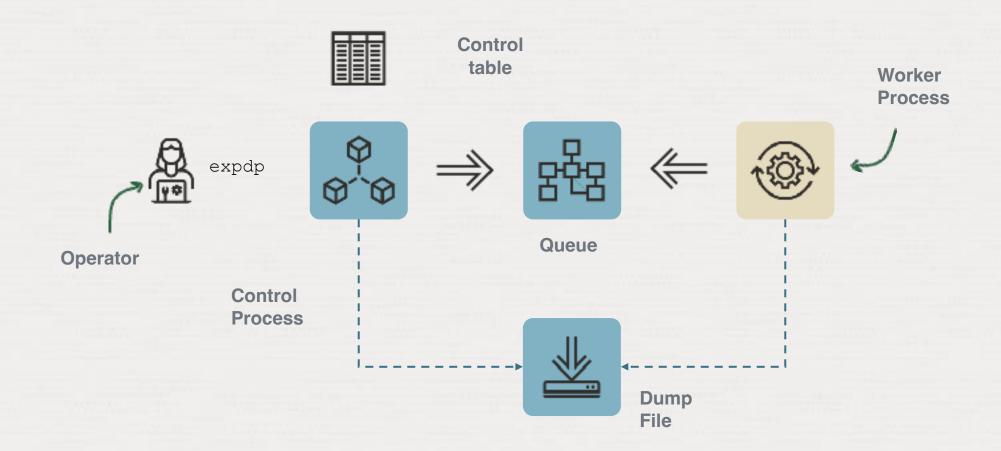

#### Control Table

```
SQL> select name, value t from dpuser.sys export schema 01;
NAME
                   VALUE T
SYS_EXPORT_SCHEMA 01 DB19.LOCALDOMAIN
LOG FILE DIRECTORY DATA PUMP DIR
LOG_FILE_NAME export.log
CLIENT COMMAND dpuser/***** schemas=app keep master=y
SCHEMA LIST
                 'APP'
SCHEMA EXPR
                   IN ('APP')
COMPRESSION METADATA ONLY
COMPRESSION ALGORITHM BASIC
DATA ACCESS METHOD AUTOMATIC
```

### API

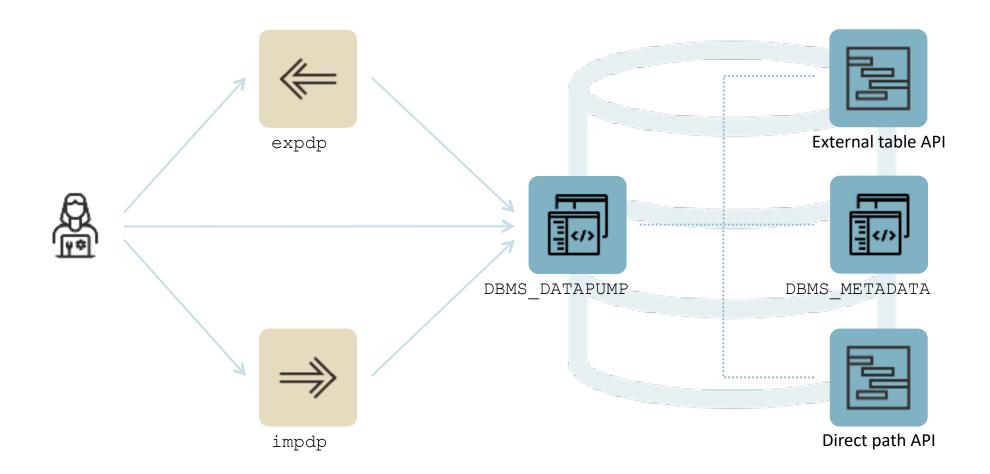

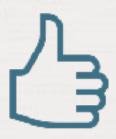

DBMS\_DATAPUMP is a supported and documented API

- Zero Downtime Migration
- Enterprise Manager
- SQL Developer
- SQLcl

### DBMS\_DATAPUMP

### **Client** API

```
expdp directory=mydir \
  logfile=exp.log \
  dumpfile=exp%u.dmp \
  schemas=app \
  parallel=4 \
  metrics=y \
  logtime=all
```

```
h1 := DBMS_DATAPUMP.OPEN(
    operation => 'EXPORT',
    job_mode => 'SCHEMA',
    remote_link => null,
    job_name => 'MY_JOB',
    version => null);

-- Create a Data Pump job to do a schema
-- export. Give it a meaningful name
```

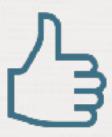

Use 10046 trace to generate <br/>
DBMS\_DATAPUMP calls

# Generate PL/SQL

#### 1. Enable SQL trace on a test database

```
SQL> alter system set event='10046 trace name context forever, level 4';
```

#### 2. Execute your Data Pump command

```
$ impdp system ... parfile=import.par
```

#### 7 Evamina tha traca fila

```
$ vi ORCL_ora_12345.trc
```

Pro tip: Grep for DBMS\_DATAPUMP to find the right trace file

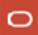

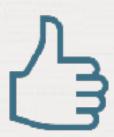

Use **PARALLEL** to speed up your Data Pump job

#### Parallel

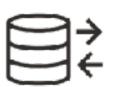

PARALLEL=4

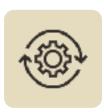

SELECT \* FROM t1

1

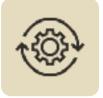

SELECT /\*+ parallel(2) \*/ \* FROM t2

2,3

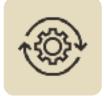

SELECT \* FROM t3

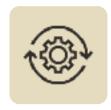

idle

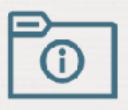

Why isn't my job using all the PARALLEL that I gave it?

# Why Might Data Pump Workers Be Idle?

#### Some possibilities...

- Data Pump might be using Parallel Query
  - PX processes count against the total parallelism
- BasicFile LOBs do not allow parallel DML
- Export parallelism requires multiple dumpfiles
- 4. NETWORK LINK jobs
  - Export and import metadata serially
  - Cannot use Parallel Query (one worker per partition/subpartition, but no PQ within a partition)

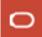

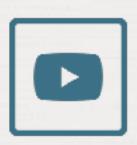

Get all the details in our webinar on YouTube

# Data Pump

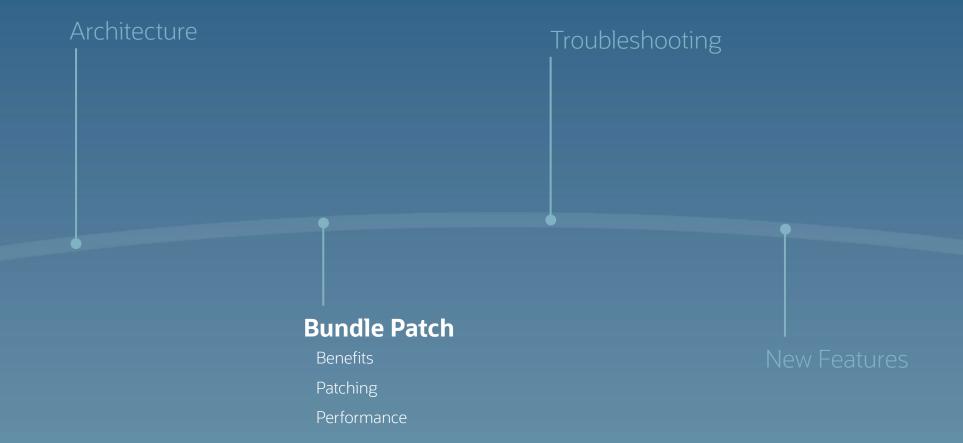

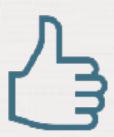

## Apply the Data Pump bundle patch

 Data Pump Recommended Proactive Patches For 19.10 and Above (Doc ID <u>2819284.1</u>)

# Data Pump bundle Patch

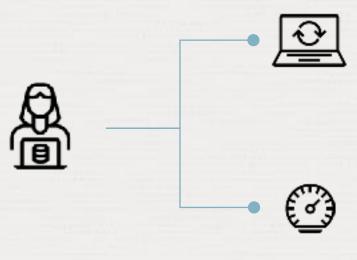

#### Fewer Bugs

Important patches are included.

Monitor for bugs that affects many customers.

#### Faster Patching

The bundle patch changes the way Data Pump is patched. Subsequent patches apply faster.

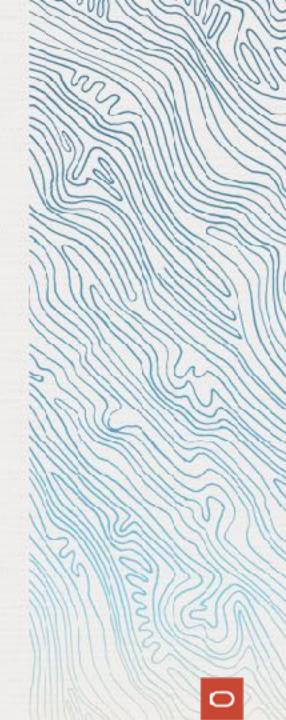

# Data Pump Bundle Patch - MOS Note: 2819284.1

| lang (favo        | or iprion                                                                                                    |
|-------------------|----------------------------------------------------------------------------------------------------|
| But 28388179 DR   | N-3 (C): BRICKWHIN IMPORTING FULL SATABASE IN FABALIEL                                                         |
| BREWINSHA MA      | PEPALINE BUCKSPICK OWIGO VEHAL COURS SESSO IN                                                                  |
| BUS_265051330 249 | PS_PERMITTURET_DUL ONTURE INCORRECT STORAGE OFFICIAS OF THE IMIL COLUMN ON SIT                                 |
| BUS_26771369 DW   | FOR HIP BRIGHT SWOKED BY A PROYUME USER EXECUTES A QUERY FOR HYDRIN, CURSOR                                    |
| Bus_26990738 13.  | L2 DBHS_RETADATA.SET_EDI. IS SUDVIDUE TO SUDVACCESS ON DICTIONARY VIEWS                                        |
| But 21276892 NT   | PIG: GATA PURP IMPORT PIGH. ATT ID INSTANCE TO A LOGAL OF INSTANCE MALS                                        |
| Bvs.21513615 14   | A ADMC -ONL-300-IS UMBLE TO EMPRET, PROPERT, TROPE SAME SACH TYRE                                              |
| Bug 258 (246 ) 24 | IA-3 HBH 09A-R010 WITH FIX 3853996 AND VENEDNI-11.3                                                            |
| But 2000025 PM    | POPE INVISCIONS THE SUPPRISE IL SERMITTED UPST VEW WIREPROPERIES WAS FOUND.                                    |
| Bug 30157338 PO   | SCHOOL DIAGROSCHINGUT FERCHS CLIEBE BAALUFE IMPORT WITH TABLE JOSETS, ACTION-REPLACE                           |
| But 30557765 DB   | SA-2 /SSC DB/S_METAGACA/PETCH_DDL.DF SSC NOT IN 12.3                                                           |
| But 30430932 DB   | PES METADATA BOT DERLAYING THE SENIKOLON AND SLASH FOR THYE SPECIFICATIONS                                     |
| 84,3058.9 0       | MAY TABLESPACE IS NOT CONSIDERED FOR LOCAL TEMPORARY TABLESPACE DURING IMPOR-                                  |
| Bry 398824.7 PH   | FOR WORKER TERRENATES WITH CRAY-20029 WITTER HULTER & ORA-1017/8                                               |
| Dvs.30752833 PH   | FOR 11.2 TO 18C OR HIGHER HETS OWN-904 VIHER WALLS HAVE EXTENDED STREETINGS                                    |
| Dvs.20003020 PH   | POPYCPY SLOW DUE TO PROCESS ASSAURANCE                                                                         |
| Dvs 300505*1 100  | CDMS_MCVANTLAST_DOLFNLED WEB FORLISSER THROPO OVEZ 4665                                                        |
| Rug 20009405 [N   | ITA RUMP EXPORT   HITTING DILAZHEZ: NASIE RUMAING DATA RUMP-BRUGAD DIMOURRENCY TEST IN SAME ICO                |
| Bug 309446(2) PR  | LECT FROM AUSTER TABLE RUNS SLOW CURSING TABLE, DATA ENDORF AMENITY HERE ARE MANY SHEWRYTHONS                  |
| Bus 30928366 74   | NA 2000 DURING SMICE NOTH STATS AND THE UNRIQUE INDEX FOR THE IN IS NOT CREATED.                               |
| But 31050896 MI   | BILLE DUDENING ON CHARGINATE                                                                                   |
| 896.3137/337 28   | P'S PE WORTH ART DOLGENBUITES NO KEYWORDS FOR NOT COMPRESSED INDEXES                                           |
| 844,313896,9 110  | S EPPER QUERES VERIOR PRED, INSUSPECIS FOR EVERT TES SLOWING DOWN REPORTANCE                                   |
| BUS.31200099 NR   | BO: MOK PRODUMICO WORGLICOF                                                                                    |
| Bug_3(30)349 SH   | DY-OFF OF BUNK 31217901 FOR INKTURL SACKOUT OF BUNK 17400198 FROM INKIN LABS.                                  |
| Dvs.31492031 346  | PS_PENANTA_FILT TROVS AN INVALID DIRECTACION.                                                                  |
| Bvs.319G130 NH    | 60: 40HYLTEPIN YORZHSKONS WHOH INDILOES NIL THE PRISING FILES                                                  |
| But 31:0:030 W    | POSTERO: KTTS PDB: "MALE PHPORE/CNEXEGON FILLED WITH DNF 34081 ORN E-GOR                                       |
| But 31251479 No.  | B G 09/39/35 AND DIVID DB1 WHILE SMIRRY LICING FA FULL DUMP DVTD ADB C                                         |
| But 3122*961 ft0  | TELL POTEMATION LISTAGE RECOVERMETHOD IS RESCING STABILISES WITH- 10-3                                         |
| Rug 31/80/6/5 70  | M : INFORT ADV-5 OR LINK MIGRATION THROWS INTERNAL BROOK                                                       |
| Bug 31096059 3N   | POPTO ESCUSSIOS INFORT DUMP OF ELICIA NAMES WITH ITALS; TN - CONTINTION                                        |
| But 31370367 100  | POP IN 197 THREE TIMES REDWERTHANST WAS IN 18.2.0.4                                                            |
| Bug 3765712 26    | PS PEROTERET DOLGETSWARRGOUTPUT WIRM 12231, TISTED TILL 1933.0                                                 |
| Bus 31312700 PM   | COOR HUG, SOMPTHAN HOT DICKORD ON IMPORT WITH EXCULDENTING                                                     |
| Bry 3281317 No.   | BO - NOVOS SODES PROFE SOVERATES AUTOVOROUS SERVESH TO 11: SOBW                                                |
| Dvs.31793933 NY   | TORGO XOO, OT BRITTAN SUR-WORKSOOD TROOMET 120-6-490. ROTTANGER OF                                             |
| Rvs. 31163877 NY  | SEJEKT CETALER WALFLING EMDE NO TEKE TON SEDE WEEV SCHARCE STEMPOWNERSCHALCER OF                               |
| Bug 31304662 FO   | MARCE S DIA-SHORE WITH SITE OF SHED BY SHEET SHUTTER FOR SHEET SHEET SHEET SHEET SHEET SHEET SHEET SHEET SHEET |
| Bug 31393999 JW   | HUSRED-WALTPRO/CLOR 4YOLMANG CAUSE IMPORT FAILURE                                                              |
| Bug 31344338 245  | WRITE IMFA RUMB RIDCH LOCKENG TEST TROBATCHBAC 192                                                             |
| But 31495450 FO   | PESC : DIA-DIMIT FABLESIAGE WAS TS TX DATA SREAD-DICK CAMOF ALL DOTTE SPACE                                    |
| But 314759/3 PE   | TREA A MEMBER TO RECORDED THE CHARGEST AND CHARGEST OF DELINIFER WHEN PROSING SCURED LINES OF THE GUBC."       |
|                   | DEPTH PROCEDING ENGINEERING AND INCLUDE WILES FOR TAKE FOR IPPORT CALLOURS.                                    |
|                   | PROCURATED BUG FOR DATA PUMP WO FLIES SESSION, J. SPECIES JUSTIPHS FOR: 937 AND LATER.                         |
|                   | PESC : DOSESSO, BYTERAM, SHARP COOK [QHOKRGETQMMESPICE], [14001] IN SHETTET GLOUPSYTTPE                        |
| D                 | ADMINGROUGHOUNDS OF 2010/2011 200701-G 2010/2017 2010/4070 (MENLACENDY) FOR HIN BUX 12H0740N)                  |
| ,                 | BUPLIGIS, BUT DEBET TYPE HISSING FROM FINLL TIS DIPORT WHEN INCLUDE SPECIFIED                                  |
| D                 | ADGRACENC TO HERCE 1369975 ARD 3010891169 GALES MAD PORTRED TO GETHER TO JOINT                                 |
|                   |                                                                                                    |

49

fixes

Data Pump Bundle Patch for 19.16.0

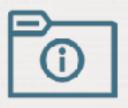

Why aren't those fixes included in an RU?

The Data Pump bundle patch is **not** RAC Rolling and Standby-first Installable

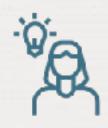

But ... it's much easier than it looks like

### Data Pump Bundle Patch Contents

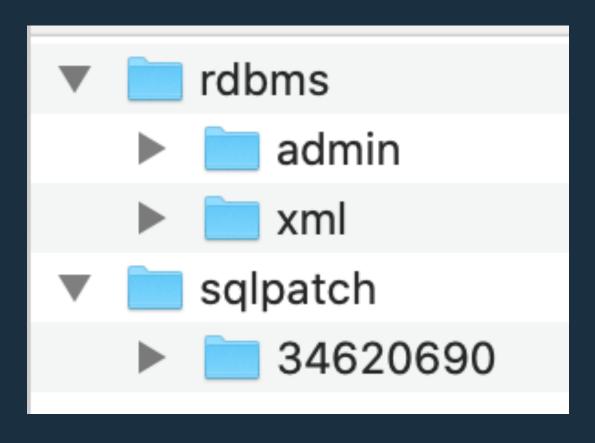

Bundle Patch contains only:

- sql
- plsql
- xml

But it does not contain any files which require a compilation/make of rdbms

It can be applied ONLINE

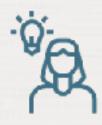

OPatch continues with these patches: 34620690

Do you want to proceed? [y|n]

Y
User Responded with: Y
All checks passed.
Backing up files...
Applying interim patch '34620690' to OH '/u01/app/oracle/product/19'

Patching component oracle.rdbms, 19.0.0.0.0...

Patch 34620690 successfully applied.

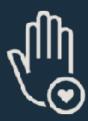

When you run datapatch, ensure that there are no active Data Pump jobs

### Non-Binary Online Patching Safeguards

Installing the Data Pump Bundle Patch when Data Pump is in use:

Built-in 3-minute timeout before signaling an error

```
BEGIN ku$_dpload.initial_phase; END;

*
ERROR at line 1:
ORA-20000: Retry dpload.sql script later when
Data Pump and Metadata API are not in use; current users are:
pid:11720, user:SYS, machine:<Machine>, sid:263,
module:sqlplus@<ConnectString> (TNS V1-
ORA-06512: at "SYS.KU$_DPLOAD", line 1042
ORA-06512: at line 1
```

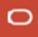

### Non-Binary Online Patching Safeguards

Attempting to run Data Pump while patching is in progress:

```
Connected to: Oracle Database 19c Enterprise Edition Release 19.0.0.0.0 - Production ORA-31626: job does not exist ORA-31637: cannot create job SYS_EXPORT_FULL_01 for user SYSTEM ORA-06512: at "SYS.KUPV$FT", line 1142 ORA-06512: at "SYS.DBMS_SYS_ERROR", line 95 ORA-06512: at "SYS.KUPV$FT", line 1751 ORA-39062: error creating master process DM00 ORA-39107: Master process DM00 violated startup protocol. Master error:
```

• Note: With the 19.14 (or later) Data Pump Bundle Patch installed you will see a much better error message:

```
ORA-39442: Data Pump software update in progress
```

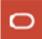

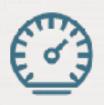

Once applied, Data Pump Bundle Patch speeds up future patching significantly

Importing a complete application with data goes from almost 2,5 hours to 48 minutes – by just applying the Data Pump bundle patch

Global provider of financial services

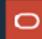

# Data Pump

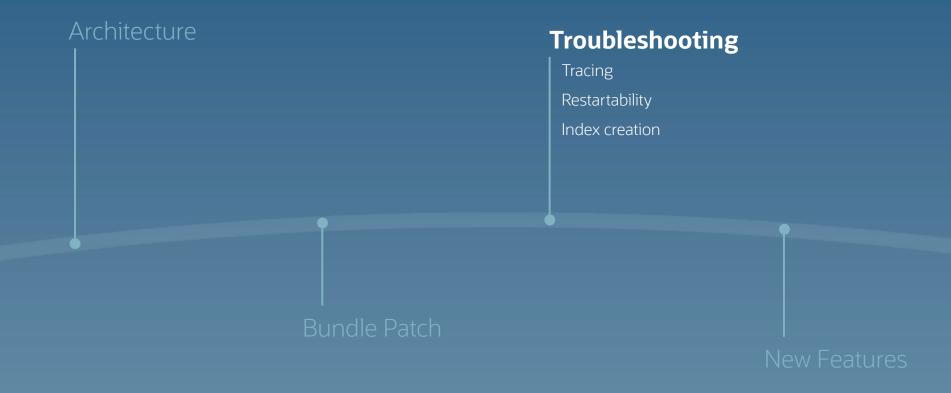

### Troubleshooting

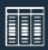

### 1. LOGS

Find and get the most out of the log files

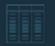

### 2. VIEWS

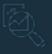

### 3. TRACE

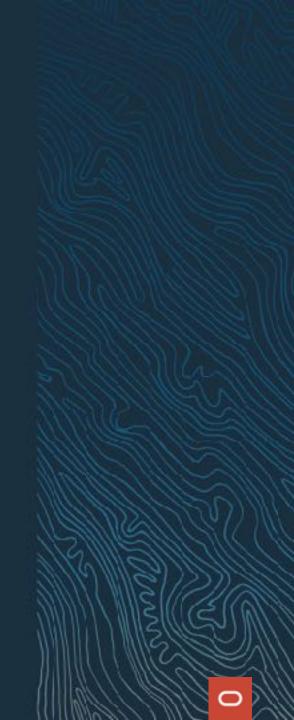

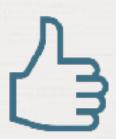

Always use METRICS=YES and LOGTIME=ALL

### Log Files

#### No diagnostics

```
Processing object type DATABASE_EXPORT/FINAL_POST_INSTANCE_IMPCALLOUT/MARKER
Processing object type DATABASE_EXPORT/AUDIT_UNIFIED/AUDIT_POLICY_ENABLE
Processing object type DATABASE_EXPORT/POST_SYSTEM_IMPCALLOUT/MARKER
. . exported "SYS"."KU$_USER_MAPPING_VIEW"

5.890 KB
25 rows
. . exported "SYSTEM"."REDO_DB"

25.59 KB
1 rows
```

#### Full diagnostics

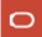

#### Log Files

• Check alert.log and upload it with an SR

```
2022-02-21T11:31:23.315021+01:00
db recovery file dest size of 18432 MB is 1.23% used. This is a
user-specified limit on the amount of space that will be used by this
database for recovery-related files, and does not reflect the amount of
space available in the underlying filesystem or ASM diskgroup.
2022-02-21T11:31:25.810983+01:00
DM00 started with pid=80, OS id=17226, job DPUSER.SYS EXPORT SCHEMA 01
2022-02-21T11:31:56.980017+01:00
Thread 1 advanced to log sequence 20 (LGWR switch), current SCN: 6660216
 Current log# 2 seg# 20 mem# 0: /u02/oradata/DB19/redo02.log
2022-02-21T11:31:57.197532+01:00
ARC1 (PID:16810): Archived Log entry 3 added for T-1.S-19 ID 0x31223092 LAD:1
2022-02-21T11:32:01.650969+01:00
TABLE SYS.WRP$ REPORTS: ADDED INTERVAL PARTITION SYS P865 (4435) VALUES LESS THAN (TO DATE (' 2022-02-22 01:00:00',
'SYYYY-MM-DD HH24:MI:SS', 'NLS CALENDAR=GREGORIAN'))
TABLE SYS.WRP$ REPORTS DETAILS: ADDED INTERVAL PARTITION SYS P866 (4435) VALUES LESS THAN (TO DATE (' 2022-02-22
01:00:00', 'SYYYY-MM-DD HH24:MI:SS', 'NLS CALENDAR=GREGORIAN'))
TABLE SYS.WRP$ REPORTS TIME BANDS: ADDED INTERVAL PARTITION SYS P869 (4434) VALUES LESS THAN (TO DATE ( 2022-02-21
01:00:00', 'SYYYY-MM-DD HH24:MI:SS', 'NLS CALENDAR=GREGORIAN'))
2022-02-21T11:32:12.822559+01:00
ALTER SYSTEM SET streams pool size=256M SCOPE=BOTH;
```

#### Log Files

• Check for Data Pump trace files in \$ORACLE BASE/diag/rdbms/../../trace

```
Trace file /u01/app/oracle/diag/rdbms/db19/DB19/trace/DB19 dm00 17468.trc
Oracle Database 19c Enterprise Edition Release 19.0.0.0.0 - Production
Version 19.14.0.0.0
Build label:
               RDBMS 19.14.0.0.0DBRU LINUX.X64 211224.3
               /u01/app/oracle/product/19
ORACLE HOME:
               Linux
System name:
                                           ========= skqfqio Request Dump ============
Node name:
               hol.localdomain
               5.4.17-2136.302.7.2.1.el7ue OSD Context: aiopend=0, aiodone=0, limfsiz=42949672951, sigwinchslot=0
Release:
               #2 SMP Tue Jan 18 13:44:44
Version:
                                           Request flags: READ
Machine:
                                           ---- skqfrrq request element 1 ----
               x86 64
Instance name: DB19
                                           BLOCKNO = 1
Redo thread mounted by this instance: 1
                                           IOV: addr=0x0x6ef687d8, fib=0x0x6d0d2478, maxaio=0, seal=0x45726963,
Oracle process number: 58
                                           fd=260
Unix process pid: 17468, image: oracle@hol.
                                                fsync required?=TRUE, offset=18446744073709551615, aiopend=0
                                           FIB: addr=0x0x6d0d2478, lblksiz=0, ora ftype=18, pblksiz=512, filsiz=1
                                               maxvec=16, fname=/home/oracle/dp/export.log, serr=0, seal=0x45726963
*** 2022-02-21T11:33:25.374300+01:00
                                                fstype=0x58465342, unix ftype=0x81a4, last
*** SESSION ID: (253.19643) 2022-02-21T11:3 block=18446744073709551615
*** CLIENT ID: () 2022-02-21T11:33:25.37431 | IOSB: addr=0x0x7f0da829dc38, status=3, time=0, qstatus=8, AIO start
*** SERVICE NAME: (SYS$USERS) 2022-02-21T11; time=139696632618072
*** MODULE NAME: (Data Pump Master) 2022-02 err=27072 errno=25 ose[0]=4 ose[1]=1 ose[2]=333
*** ACTION NAME: (SYS EXPORT SCHEMA 01) 2022 BUFFER: addr=0x0x7f0da76b2000, len=4096
*** CLIENT DRIVER:() 2022-02-21T11:33:25.374327+01:00
```

### Background Process

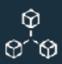

#### **CONTROL PROCESS**

Typically one: dm00

DB19\_dm00\_17468.trc

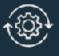

#### **WORKERS**

Typically many: dwnn

DB19\_dw00\_17469.trc DB19\_dw01\_17470.trc DB19\_dw02\_17471.trc DB19\_dw03\_17472.trc

### Troubleshooting

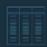

1. LOGS

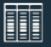

2. VIEWS

Using views inside the database to monitor

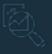

3. TRACE

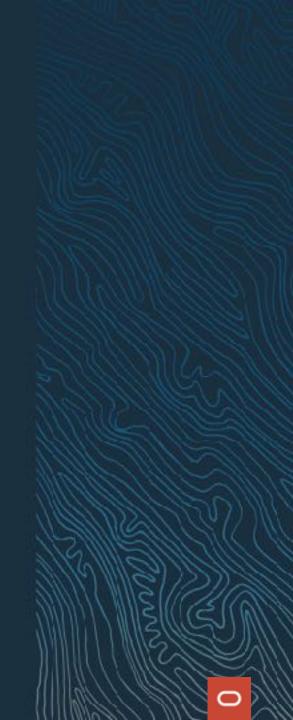

#### Views

#### Monitor a Data Pump process in **DBA DATAPUMP JOBS**

Use **DBA\_DATAPUMP\_SESSIONS** as well

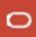

#### Views

#### Monitor a Data Pump process in **v\$session Longops**

```
$ expdp ... job_name=MYEXPDP1

SQL> select sid, serial#, sofar, totalwork
    from v$session_longops
    where opname = 'MYEXPDP1' and sofar != totalwork;
```

sofar Shows how much work in MB has been done so far in relation to totalwork

totalwork Shows the total amount of work in MB

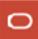

#### Monitoring

Important MOS notes:

- How To Monitor The Progress Of Datapump Jobs (Doc ID 1471766.1)
- Finding Out The Current SQL Statement A Data Pump Process Is Executing (Doc ID 1528301.1)
- How can we monitor a DataPump Job's Progress? (Doc ID 455720.1)

#### Troubleshooting

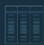

1. LOGS

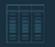

2. VIEWS

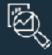

3. TRACE

Enabling trace to debug a specific issue

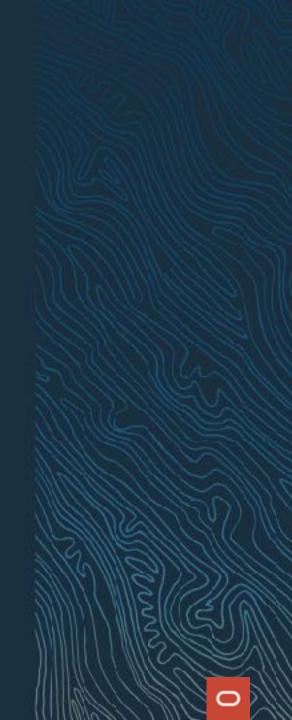

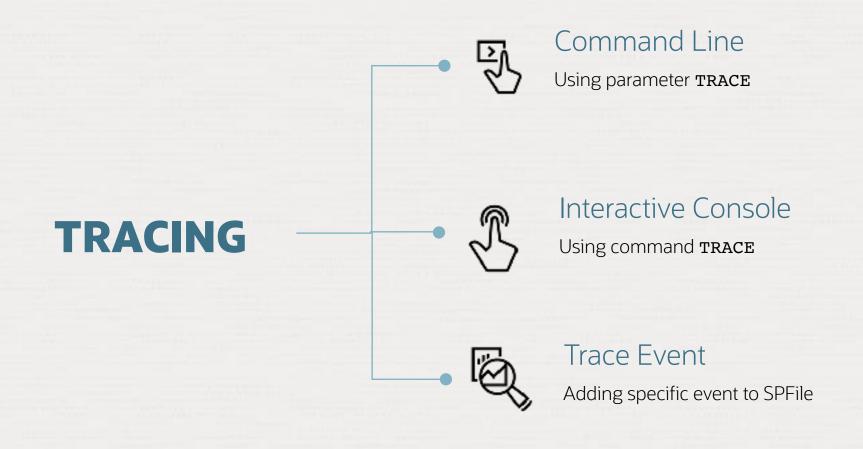

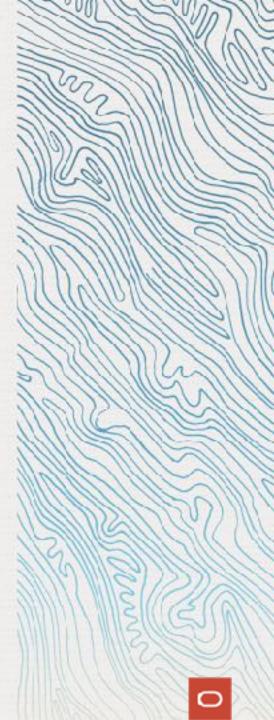

#### Tracing | Best Practice

- Requires privileged user or role
  - DBA
  - EXP FULL DATABASE
  - IMP\_FULL\_DATABASE
- Ensure MAX\_DUMP\_FILE\_SIZE is large enough to capture the trace (default=unlimited)
- Most important **TRACE** bitmaps:
  - 1FF0300 Recommended Tracing
  - 1FFF0300 Full Tracing
  - For a comprehensive list and further explanation, see MOS Note: 286496.1

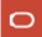

# Data Pump trace is written to dmnn and dwnn trace files

Located in trace directory in diagnostic\_dest

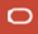

## Tracing

```
SQL> # Data Pump specific trace
SQL> alter system set events = '39089 trace name context forever, level
0x300';

SQL> # Multipurpose SQL trace
SQL> alter session set events '10046 trace name context forever, level 8';
```

#### Tracing

Important MOS notes:

- Export/Import DataPump Parameter TRACE How to Diagnose Oracle Data Pump (Doc ID 286496.1)
- How To Collect 10046 Trace (SQL\_TRACE) Diagnostics for Performance Issues (Doc ID 376442.1)

# Extracting metadata

Creating big indexes manually

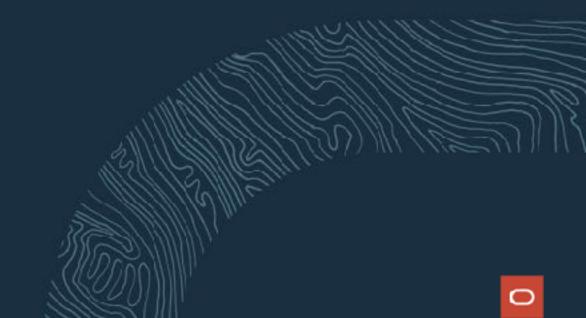

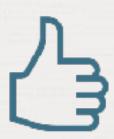

You can extract metadata from a dump file using parameter **SQLFILE** 

#### Generate SQL Statements

#### Generate DDLs that **impdp** will execute

```
$ more import.par
...
sqlfile=all_statements.sql
...
$ impdp system parfile=import.par
```

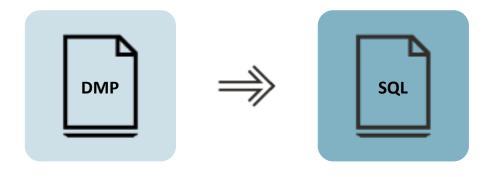

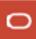

#### Generate SQL Statements

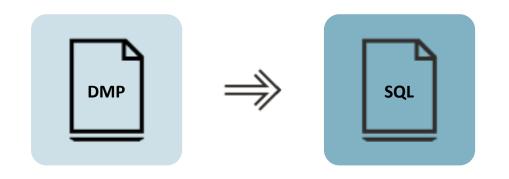

```
CREATE USER "TPCC" IDENTIFIED BY VALUES '...'
      DEFAULT TABLESPACE "TPCCTAB"
      TEMPORARY TABLESPACE "TEMP";
GRANT UNLIMITED TABLESPACE TO "TPCC";
GRANT "CONNECT" TO "TPCC";
GRANT "RESOURCE" TO "TPCC";
DECLARE
 TEMP COUNT NUMBER;
 SQLSTR VARCHAR2(200);
BEGIN
  SQLSTR := 'ALTER USER "TPCC" QUOTA UNLIMITED ON "TPCCTAB"';
 EXECUTE IMMEDIATE SQLSTR;
EXCEPTION
  WHEN OTHERS THEN
   IF SOLCODE = -30041 THEN
      SQLSTR := 'SELECT COUNT(*) FROM USER TABLESPACES
              WHERE TABLESPACE NAME = ''TPCCTAB'' AND CONTENTS =
''TEMPORARY''';
      EXECUTE IMMEDIATE SQLSTR INTO TEMP COUNT;
      IF TEMP COUNT = 1 THEN RETURN;
      ELSE RAISE;
      END IF;
    ELSE
      RAISE;
   END IF;
END;
```

# Example

Creating big indexes

Tables
Small tables 10.000
Big tables 1
Indexes
Small indexes 10.000
Big indexes 1

Data Pump creates indexes with parallel degree 1

Many indexes are created simultaneously

Very efficient for many small indexes

Very <u>in</u>efficient for large indexes

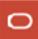

Data Pump creates small indexes

You create big indexes with desired parallel degree

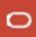

Find indexes of interest

```
SQL> select segment_name, round(bytes/1024/1024/1024) as GB
    from user_segments
    where segment_type='INDEX'
    order by GB desc;
```

Evaluda indavas from import

```
$ cat import.par
...
exclude=INDEX:"='BIG1','BIG2','BIG3'"
...
impdp ... parfile=import.par
```

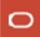

Generate metadata for big indexes

```
$ cat import-sqlfile.par
...
include=INDEX:"='BIG1','BIG2','BIG3'"
sqlfile=index.sql
...
impdp ... parfile=import-sqlfile.par
```

Change parallel degree and create indexes

```
SQL> CREATE INDEX BIG1 .... PARALLEL n;
SQL> ALTER INDEX INDEX BIG1 .... NOPARALLEL;
....
```

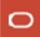

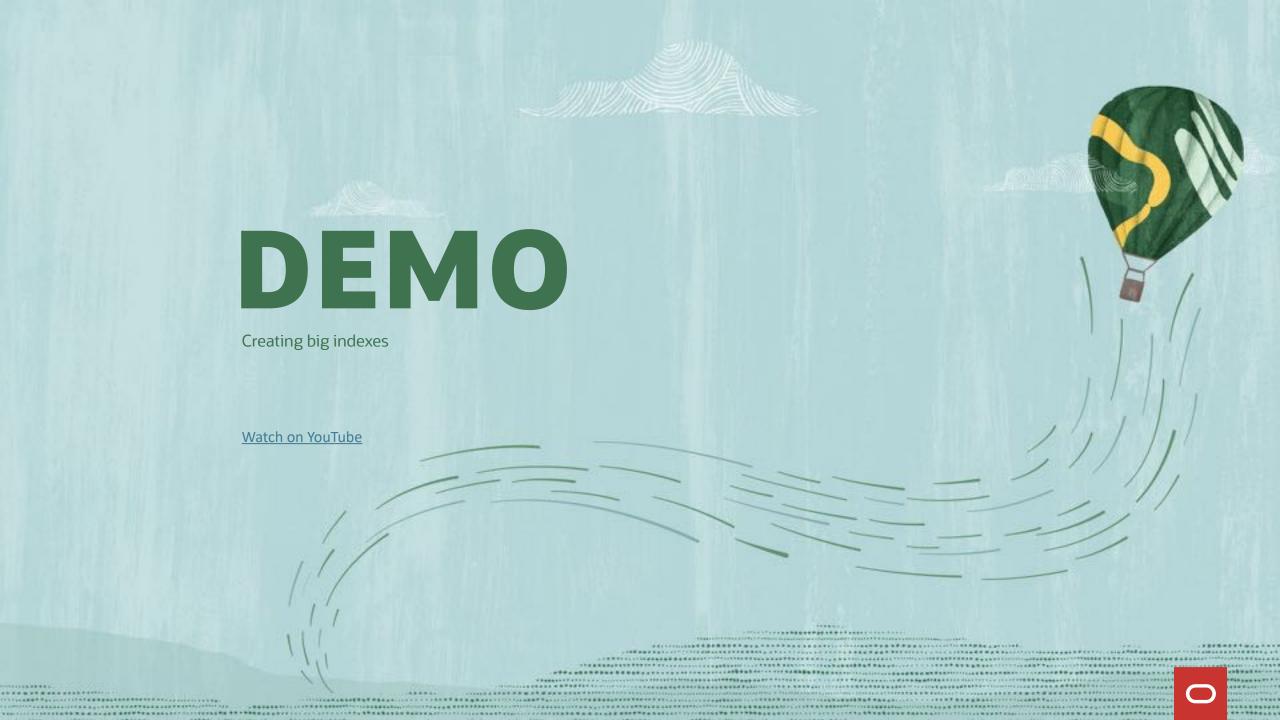

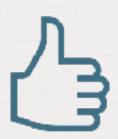

You can also get index definition from DBMS\_METADATA.GET\_DLL

# Starting, stopping and restarting Data Pump jobs

Restartability

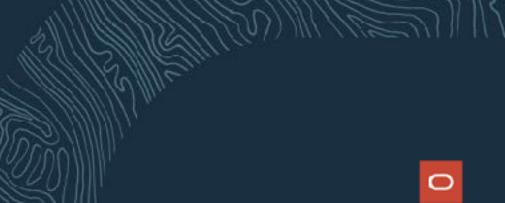

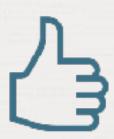

# You can restart an export job after the estimate phase has been completed

• Transportable Tablespace jobs as of Oracle Database 21c

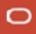

#### Restart | Export

- Tracked in the Control Table
- Workers create/update records with COMPLETION\_TIME
- Restart: Workers check for records with missing COMPLETION\_TIME

| OBJECT_TYPE | START_TIME          | COMPLETION_TIME     |
|-------------|---------------------|---------------------|
| TABLESPACE  | 12-SEP-2021:9:04.01 | 12-SEP-2021:9:05.23 |
| USER        | 12-SEP-2021:9:05.27 |                     |

#### Example

- USER object is incomplete
- Will be removed and restarted

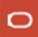

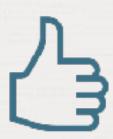

# You can restart an import job using information from control table

Transportable Tablespace jobs as of Oracle Database 21c

#### Restart | Import

Workers track import status via STATE and STATUS

| OBJECT | OBJECT_SCHEMA | OBJECT_NAME | PROCESSING_STATE | PROCESSING_STATUS |
|--------|---------------|-------------|------------------|-------------------|
| TABLE  | SCOTT         | EMP         | W                | С                 |
| TABLE  | SCOTT         | DEPT        | U                | С                 |
| INDEX  | SCOTT         | IDX1_EMP    | R                | С                 |
| INDEX  | SCOTT         | IDX1_DEPT   | R                | С                 |

- R = objects were Retrieved (exported)
- C = objects are Current (successfully imported)
- W = objects are Written (imported)
- U = objects are Unknown (import started but did not finish)

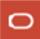

### Data Pump

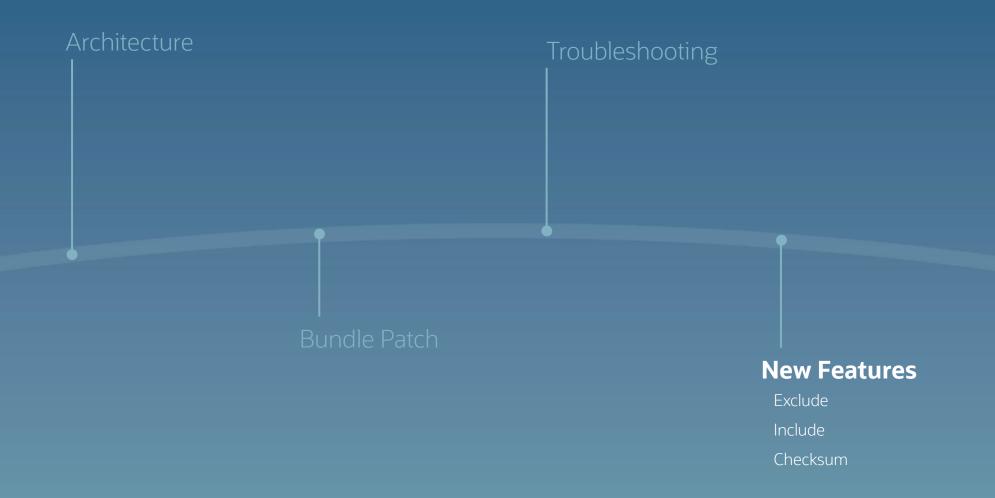

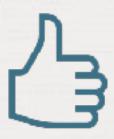

Combine the use of INCLUDE and EXCLUDE in the same job

# Include and Exclude

```
$ expdp ... schemas=hr,oe include=table exclude=statistics
```

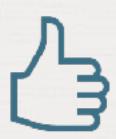

Avoid corruption and ensure dump file integrity using checksum

#### Checksum

```
$ # Calculate a checksum using the designated algorithm
$ # Stored encrypted in dump file header
$ expdp ... checksum_algorithm=sha384
$ # Verify the sum, no import
$ impdp ... verify_only=yes
$ # Verify the checksum and import
$ # Default, if dump file has a checksum
$ impdp ... verify checksum=yes
```

#### Universal Data Pump Client

Before: client and server version had to match

• 12.1.0.2 client to expdp from 12.1.0.2 server, 19c client to impdp to 19c server

Now (since 21c): Data Pump client is backward compatible

- Always use the latest client, attach to any supported database version
- Data Pump and SQL\*Loader clients are in the "Tools" package of the <u>Instant Client</u>

CHRISTIAN, HUSBAND, FATHER, DBA, ACE DIRECTOR, WRITER AT OTN, SPEAKER AND BLOGGER.

Born

Double Citizenship

Living

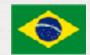

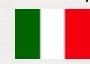

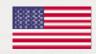

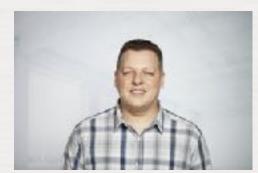

22 years - Oracle Technologies Oracle Developer: 2000 - 2007 Oracle DBA: 2007 - 2022 Oracle Cloud Architect: 2016 - 2022

on a contract of the contract of the contract

400 Oracle Certifications

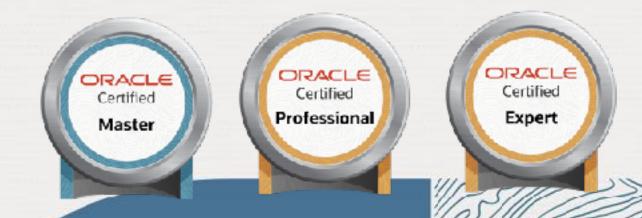

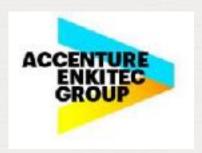

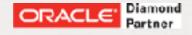

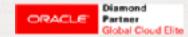

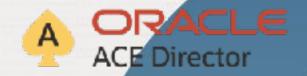

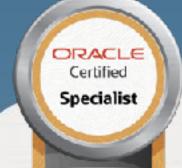

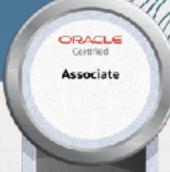

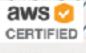

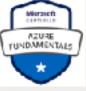

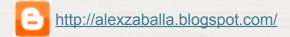

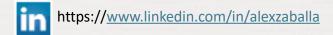

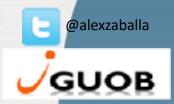

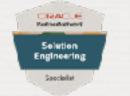

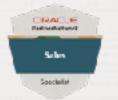

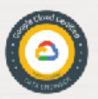

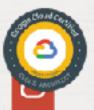

#### TOP REASONS TO LOVE DATA PUMP

- 1. Similar look and feel to the old exp/imp (old school DBAs)
- 2. The most flexible tool to deal with data migration: Cross-Platform, Multi-Versions, Reorg, etc.
- 3. Granularity
- 4. Remap: datafiles, tablespaces, schemas
- 5. Network\_Link: No need to generate files

#### TOP REASONS TO LOVE DATA PUMP

- 6. High Speed
- 7. PL/SQL Interface
- 8. Easy to track and troubleshooting
- 9. Resumable
- 10. Interactive command line

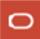

#### TOP REASONS TO LOVE DATA PUMP

- 11. Parallelism
- 12. Compression
- 13. Consistency
- 14. Patches availability and quick fixes
- 15. Transportable tablespaces

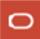

#### TOP REASONS TO LOVE DATA PUMP 21C

- 1. INCLUDE and EXCLUDE in the Same Operation: INCLUDE and EXCLUDE parameters can be part of the same command. In previous releases INCLUDE and EXCLUDE parameters were mutually exclusive.
- 2. Parallelizable even for transportable tablespace metadata operations
- 3. JSON Data Type Support
- 4. CHECKSUM

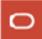

#### TOP REASONS TO LOVE DATA PUMP 21C

- 5. Index Compression
- Export to and Import From Cloud Object Stores: It's no longer restricted to the Autonomous Database.
  - Export to an object store (Oracle Cloud only)
  - Import from an object store (Oracle Cloud, S3, Azure Blob Storage)

#### CONSIDERATIONS

Data Pump is not a backup, but it's a great addition to the backup policy

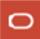

# SAVE THE DATE

ASCEND CONFERENCE 2023

June 11-14, 2023 Caribe Royale Resort

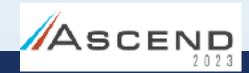

Orlando, Florida

https://ascendusersconference.com

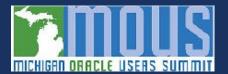

MOUS 2023

October 25, 2023 Schoolcraft College - VisTaTech Center, 18600 Haggerty Rd, Livonia, MI

https://www.mous.us

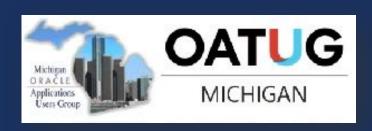

#### THANK YOU

www.mous.us

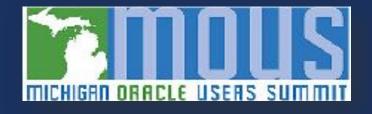

# SURVEYS

Session Surveys

Please complete the session survey for this session.

The survey will be provided to each attendee.

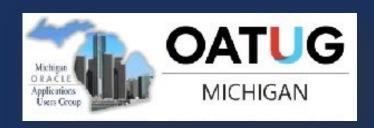

#### THANK YOU

WWW.MOUS.US

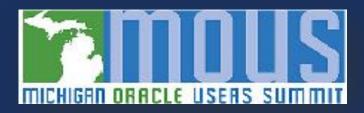

#### Data Pump | Documentation

- Oracle Database 19c Utilities Guide
- Oracle Database 21c Utilities Guide
- PL/SOL Packages and Types Reference DBMS\_DATAPUMP

- ADB Data Pump Export to Object Store
- ADB Import Data Using Oracle Data Pump

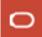

#### DBMS\_DATAPUMP

#### Client

# expdp directory=mydir \ logfile=exp.log \ dumpfile=exp%u.dmp \ schemas=app \ parallel=4 \ metrics=y \ logtime=all

#### API

```
h1 := DBMS_DATAPUMP.OPEN(
    operation => 'EXPORT',
    job_mode => 'SCHEMA',
    remote_link => null,
    job_name => 'MY_JOB',
    version => null);

-- Create a Data Pump job to do a schema
-- export. Give it a meaningful name
```

#### **Client** API

```
expdp directory=mydir \
  logfile=exp.log \
  dumpfile=exp%u.dmp \
  schemas=app \
  parallel=4 \
  metrics=y \
  logtime=all
```

```
DBMS_DATAPUMP.METADATA_FILTER(
   handle => h1,
   name => 'SCHEMA_EXPR',
   value => 'IN ('APP'')');

-- Specify the schema to be exported. We let
-- the object_path parameter default in this
```

-- call, so this applies to all objects in

-- the job

#### **Client** API

```
expdp directory=mydir \
  logfile=exp.log \
  dumpfile=exp%u.dmp \
  schemas=app \
  parallel=4 \
  metrics=y \
  logtime=all
```

```
DBMS_DATAPUMP.METADATA_FILTER(
   handle => h1,
   name => 'SCHEMA_EXPR',
   value => 'IN ('APP'')');

-- Specify the schema to be exported. We let
-- the object_path parameter default in this
```

-- call, so this applies to all objects in

-- the job

#### API Client

```
expdp directory=mydir \
   logfile=exp.log \
   dumpfile=exp%u.dmp \
   schemas=app \
   parallel=4 \
   metrics=y \
   logtime=all
```

```
DBMS DATAPUMP.ADD FILE (
  handle => h1,
   filename => 'exp%u.dmp',
   directory => 'MYDIR',
   filetype=>DBMS DATAPUMP.KU$ FILE TYPE DUMP FILE);
-- Specify the dumpfile for the job using a
-- wildcard. The directory object must be
-- supplied for each file added to the job
-- FILETYPE defaults to dumpfile but we
-- specify it anyway to be clear
```

#### API Client

```
expdp directory=mydir \
   logfile=exp.log \
   dumpfile=exp%u.dmp \
   schemas=app \
   parallel=4 \
   metrics=y \
   logtime=all
```

```
DBMS DATAPUMP.ADD FILE (
   handle \Rightarrow h1,
   filename => 'exp.log',
   directory => 'MYDIR',
   filetype=>DBMS_DATAPUMP.KU$_FILE_TYPE_LOG_FILE);
-- Specify the log file for the job. The directory
-- object must be supplied for each file added to
-- the job.
```

#### Client API

```
expdp directory=mydir \
  logfile=exp.log \
  dumpfile=exp%u.dmp \
  schemas=app \
  parallel=4 \
  metrics=y \
  logtime=all
```

```
DBMS_DATAPUMP.SET_PARALLEL(
   handle => h1,
   degree => 4 );

-- Set the parallelism for the job
-- Or get a little creative

select value into parallel_degree
from v$parameter
where name='cpu_count';
DBMS_DATAPUMP.SET_PARALLEL(
   handle => h1,
   degree => parallel_degree);
```

#### **Client** API

```
expdp directory=mydir \
  logfile=exp.log \
  dumpfile=exp%u.dmp \
  schemas=app \
  parallel=4 \
  metrics=y \
  logtime=all
```

```
DBMS_DATAPUMP.SET_PARAMETER(
   handle => h1,
   name => 'METRICS',
   value => 1);

DBMS_DATAPUMP.SET_PARAMETER(
   handle => h1,
   name => 'LOGTIME',
   value => 'ALL');

-- set other job parameters
```

#### Client API

```
DBMS_DATAPUMP.START_JOB (
   handle => h1);

-- now start the job
-- wait for it to complete

DBMS_DATAPUMP.WAIT_FOR_JOB (
   handle => h1,
   job_state);
```